## Задача A. Закономерности

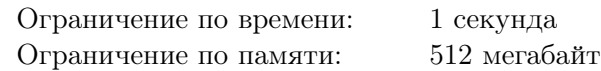

Воодушевленный спиралью Улама, которая показывает загадочные закономерности распределения простых чисел, Петя решил изобразить свой собственный аналог.

Петя записывает в квадратную таблицу  $n \times n$  целые числа от  $1$  до  $n^2$ , начиная с верхнего левого угла, числа от 1 до *n* записываются в первый ряд, числа от *n* + 1 до 2*n* — во второй, и так далее.

Затем он закрашивает те клетки, в которых записано число, имеющее не больше *k* различных натуральных делителей. Получившиийся рисунок Петя изучает в надежде найти закономерности. Например, для *n* = 7, *k* = 3 у Пети получается такая картинка:

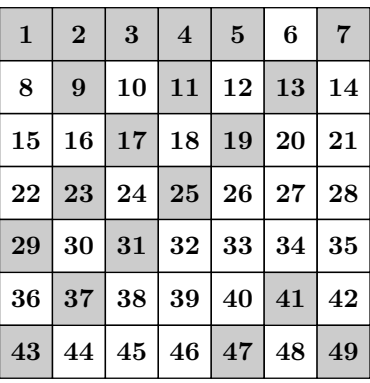

Помогите Пете, выведите картинку, которая у него получится, изобразив закрашенные клетки звездочками «\*», а незакрашенные точками «.».

#### Формат входных данных

Входные данные содержат два целых числа *n* и  $k$   $(1 \leqslant n \leqslant 40, 1 \leqslant k \leqslant n^2).$ 

#### Формат выходных данных

Выведите *n* строк по *n* символов, *j*-й символ *i*-й строки должен быть равен «\*», если *j*-я клетка *i*-го ряда Петиной таблицы закрашена, или «.», если нет.

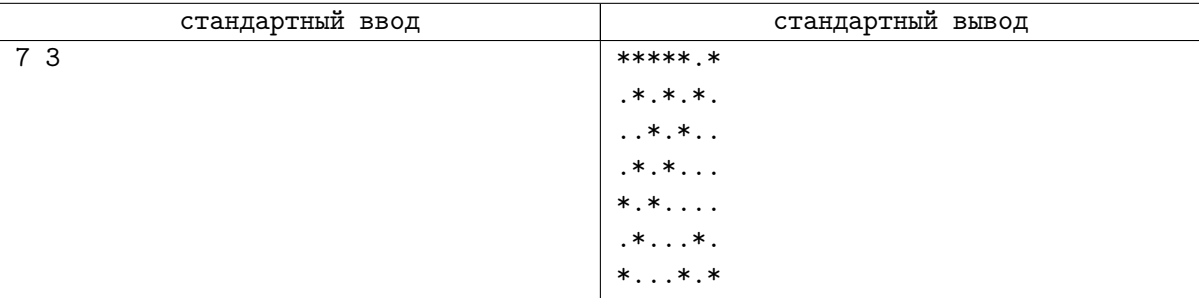

# Задача B. Интересная экскурсия

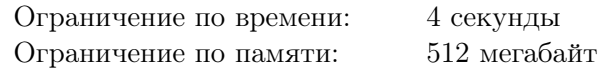

Во Флатландии *n* городов, соединенных *m* односторонними дорогами.

Туристическая компания планирует разработать живописный циклический маршрут по дорогам Флатландии. Маршрут должен начинаться и заканчиваться в одном и том же городе и проходить по дорогам в их направлении, посещая промежуточные города. Маршрут может посещать один город несколько раз, но должен проходить по каждой дороге не более одного раза.

Каждая дорога характеризуется типом своего пейзажа, который задается числом от 1 до *m*. Чтобы туристический маршрут был живописным, любые две соседние дороги в этом маршруте должны иметь разный тип пейзажа. Это же требование относится к первой и последней дороге маршрута, чтобы можно было начинать путешествовать, начиная с любого города маршрута.

Помогите компании разработать удовлетворяющий этим критериям маршрут, либо выясните, что сделать это невозможно.

#### Формат входных данных

Входные данные состоят из нескольких тестов. В первой строке находится число *T* — количество тестов  $(1 \leq T \leq 10^5)$ .

Первая строка описания каждого теста содержит два целых числа *n* и *m* — количество городов и дорог  $(2\leqslant n,m\leqslant 2\cdot 10^5)$ . Следующие  $m$  строк содержат по три целых числа и описывают дороги в формате *u<sup>i</sup> v<sup>i</sup> c<sup>i</sup>* — город, из которого выходит *i*-я дорога, город, в который она ведет, и тип её пейзажа  $(1 \leq u_i, v_i \leq n; 1 \leq c_i \leq m; u_i \neq v_i).$ 

Сумма *n* по всем тестам не превосходит  $2 \cdot 10^5$ . Сумма *m* по всем тестам не превосходит  $2 \cdot 10^5$ .

#### Формат выходных данных

Выведите ответ для каждого теста.

Если искомого маршрута не существует, следует вывести число «*−*1». Иначе, выведите число *k* длину маршрута (2 6 *k* 6 *m*). В следующей строке выведите *k* чисел *e*1*, e*2*, . . . , e<sup>k</sup>* — номера дорог в том порядке, в каком они идут в этом маршруте. Все номера *e<sup>i</sup>* должны быть различны. Если подходящих маршрутов несколько, можно вывести любой из них.

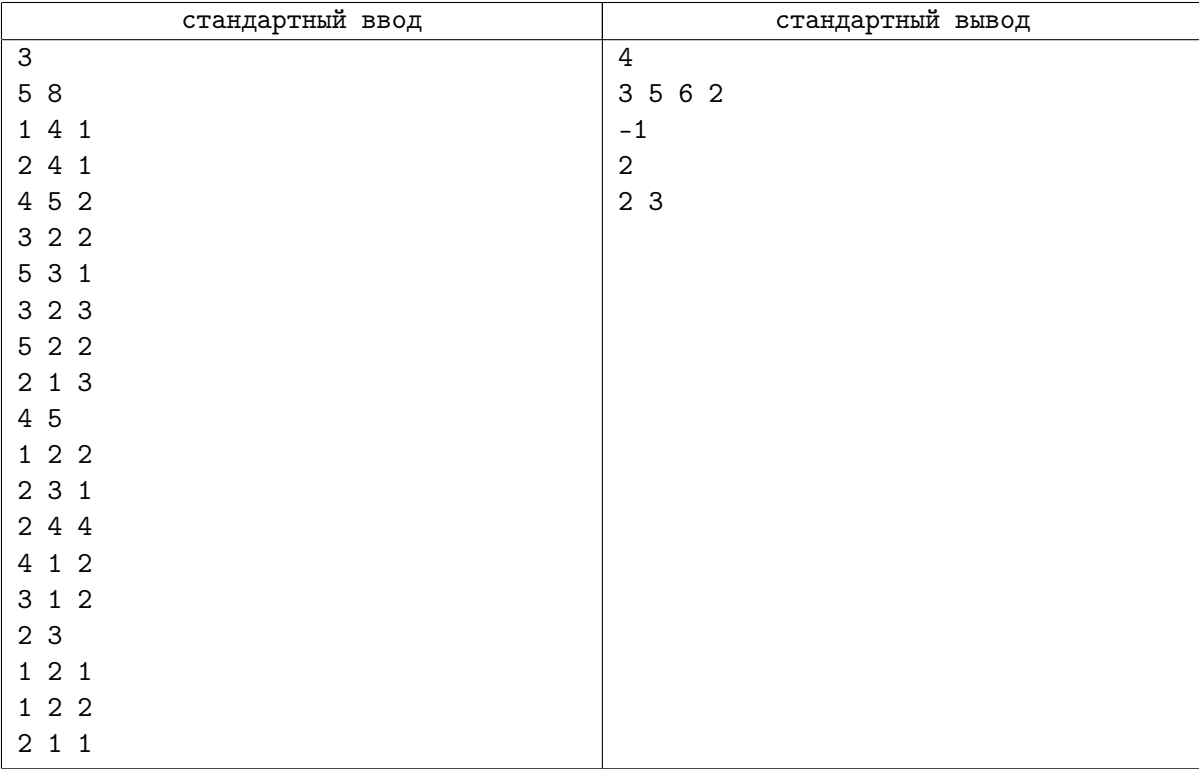

# Задача C. Прыжки с поворотом

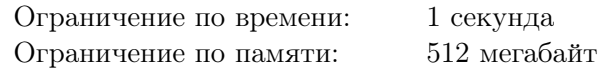

Ване снится сон, что он стоит на клетчатом поле размера *n× m*, и ему хочется побывать во всех клетках этого поля ровно по одному разу.

Ваня может исходно встать в центр любой клетки и затем может перепрыгивать из клетки, где он находится, на другую клетку. После прыжка Ваня оказывается в центре соответствующей клетки.

Ваня может допрыгнуть от любой клетки до любой другой, но не все так просто. Каждый раз после прыжка он должен поворачиваться строго налево. А именно, для любых трех клеток, которые Ваня посетил подряд, должно выполняться следующее условие: если смотреть из центра первой клетки в направлении центра второй клетки, то центр третьей клетки должен лежать в левой полуплоскости, не включая саму прямую между центрами первой и второй клетки. В частности, центры трех подряд идущих клеток не должны лежать на одной прямой.

Столбцы поля пронумерованы слева направо от 1 до *n*, а строки — снизу вверх от 1 до *m*.

Помогите Ване, найдите способ посетить все клетки, либо определите, что это невозможно.

#### Формат входных данных

В единственной строке находятся два целых числа *n* и *m* — количество столбцов и строк  $(1 \leqslant n, m \leqslant 100).$ 

#### Формат выходных данных

В первой строке выведите «Yes», если посетить все клетки описанным способом возможно, иначе выведите «No».

Если решение существует, выведите еще *n · m* строк, в *i*-й из которых выведите два целых числа *x<sup>i</sup>* и *y<sup>i</sup>* — номер столбца и номер строки, на пересечении которых находится клетка, в которую Ваня должен прыгнуть *i*-й по счету  $(1 \leq x_i \leq n, 1 \leq y_i \leq m)$ .

#### Примеры

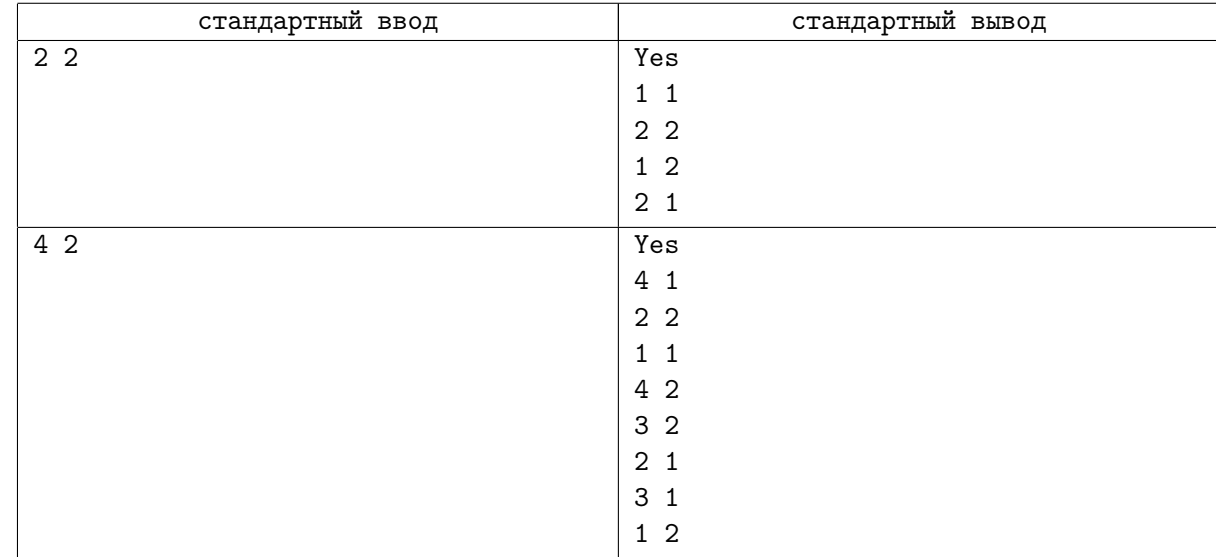

## Замечание

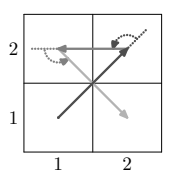

1 2 1 2 3 4

Рис. 1: Пояснение для первого теста

Рис. 2: Пояснение для второго теста

## Задача D. Подсчеты в строю

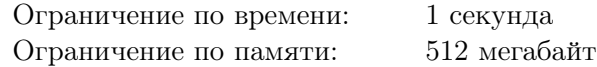

Весь год Вася не ходил в университет, поэтому не сдал экзамены, и его отчислили. Так он оказался в армии. А одно из самых популярных занятий в армии — стоять в строю.

В Васином взводе *n* солдат, включая его. Солдаты стоят в одну шеренгу, каждый из них смотрит либо влево, либо вправо, а также имеет свой порядковый номер от 1 до *n*, равный его месту в шеренге. Рост *i*-го солдата равен *h<sup>i</sup>* . Вася считает, что солдат с номером *i* видит солдата с номером *j*, если выполнены следующие условия:

- *•* солдат *i* смотрит в сторону солдата *j*;
- *•* все солдаты, стоящие между ними, не выше солдата *j*.

Так, например, если в шеренге стоят 4 солдата ростом  $h_1 = 178$ ,  $h_2 = 180$ ,  $h_3 = 170$ ,  $h_4 = 190$ , а также все солдаты смотрят влево, то 2-й солдат будет видеть только 1-го, 3-й — только 2-го (так как между ним и первым есть более высокий второй солдат), 4-й будет видеть 2-го и 3-го солдат.

Так как делать в строю все равно больше нечего, Вася хочет посчитать, сколько человек видит каждый из солдат.

### Формат входных данных

Первая строка входных данных содержит число  $n-$  количество солдат в шеренге  $(1\leqslant n\leqslant 10^5).$ Вторая строка содержит *n* чисел  $h_1, h_2, \ldots, h_n$  — рост солдат в шеренге  $(1 \leqslant h_i \leqslant 10^9).$ 

Третья строка содержит *n* символов, описывающих направление, в которые смотрят солдаты: *i*-й символ равен «L», если *i*-й солдат смотрит влево, то есть потенциально может увидеть только солдат с номерами 1*,* 2*, . . . , i −* 1, либо «R», если *i*-й солдат смотрит вправо и потенциально может увидеть только солдат с номерами *i* + 1*, i* + 2*, . . . , n*.

### Формат выходных данных

Выведите *n* целых чисел, *i*-е из выведенных чисел должно быть равно числу солдат, которых видит *i*-й солдат в строю.

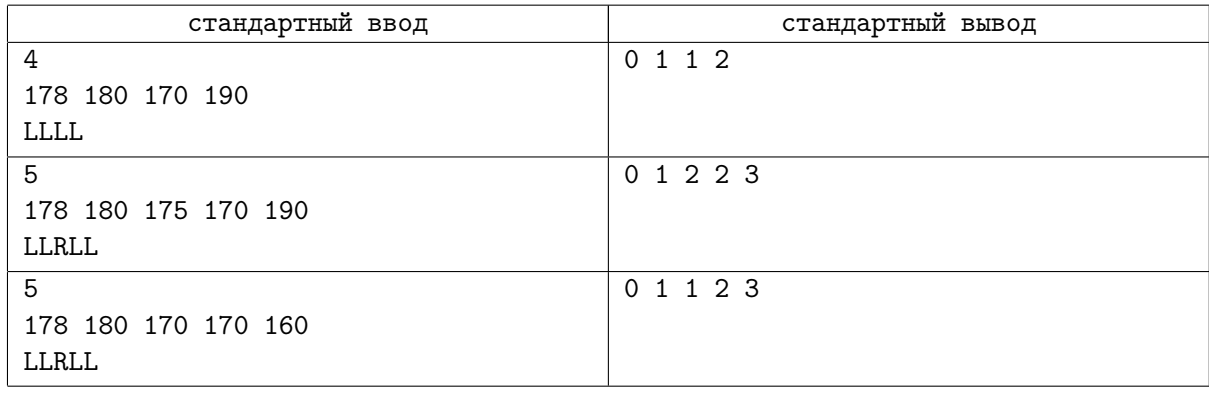

# Задача E. Разные цифры

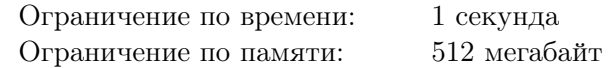

Сене нравятся числа, в которых нет двух одинаковых цифр подряд. Задано целое число *n*. Помогите Сене найти минимальное целое число, строго большее *n*, которое ему нравится.

#### Формат входных данных

Входные данные содержат целое число  $n (1 \leq n \leq 10^{18})$ .

#### Формат выходных данных

Выведите минимальное целое число большее *n*, в котором нет двух одинаковых цифр подряд.

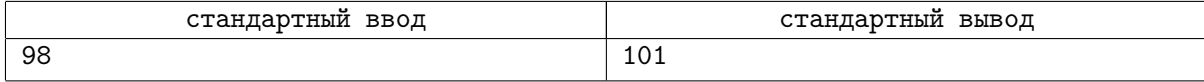

## Задача F. Рисование

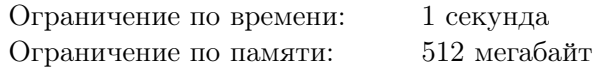

Боре было очень скучно на уроке математики, поэтому он пытался найти себе какое-нибудь развлечение. Одно из них было следующим. Он взял лист бумаги в клетку, который состоял из 4*n* строк и 4*m* столбцов. После каждой 4-й строки он начертил линию ручкой таким образом, что лист поделился на *n* больших строк, каждая из которых состояла из 4 маленьких. Аналогично он поделил 4*m* столбцов на *m* равных частей. Таким образом он поделил весь лист на *nm* квадратов, каждый из которых состоял из 16 маленьких квадратов.

В каждый большой квадрат Боря предложил Мише, который сидел с ним за одной партой, записать карандашом число от 4 до 12. Все эти приготовления нужны были для того, чтобы проверить, хорошо ли Боря умеет рисовать. Теперь Боря должен закрасить некоторые маленькие клеточки так, чтобы выполнялись специальные условия.

Для начала Боря решил, что плохо, когда у одних клеток четыре соседа, а у других два или три. Поэтому Боря считает, что для каждой строки первая ее клетка является соседней с последней. Аналогично для каждого столбца первая и последняя клетки также являются соседними.

Все закрашенные Борей клетки должны образовывать связную фигуру. То есть для любых двух закрашенных клеток должен существовать путь между ними из закрашенных клеток, где каждые две соседние в пути клетки являются соседними на листе (с учетом Бориного решения, что первая клетка строки является соседней с последней, а верхняя клетка столбца — соседней с нижней).

Кроме того, все незакрашенные клетки также должны образовывать связную фигуру.

Наконец, если в некоторой большой клетке Миша записал число *X*, то в ней должно быть закрашено ровно *X* маленьких клеток.

Боря уверен, что какие бы числа ни написал Миша, он всегда сможет закрасить клетки так, чтобы выполнить все условия. Докажите, что вы умеете рисовать не хуже Бори!

#### Формат входных данных

В первой строке задано два числа *n* и *m* (1 6 *n, m* 6 100). Они обозначают, что у Бори есть лист бумаги размером *n* на *m* больших клеток.

В следующих *n* строках записано по *m* чисел  $a_{ij}$   $(4 \le a_{ij} \le 12)$  — количество маленьких клеток, которые хочет закрасить Боря в *j*-й клетке *i*-й строки.

### Формат выходных данных

Необходимо вывести 4*n* строк, каждая из которых содержит 4*m* символов. Про каждую маленькую клетку необходимо вывести символ «.», если Боря не должен закрашивать эту клетку, и символ «\*», если Боря должен закрасить эту клетку.

Если существует несколько решений, можно вывести любое.

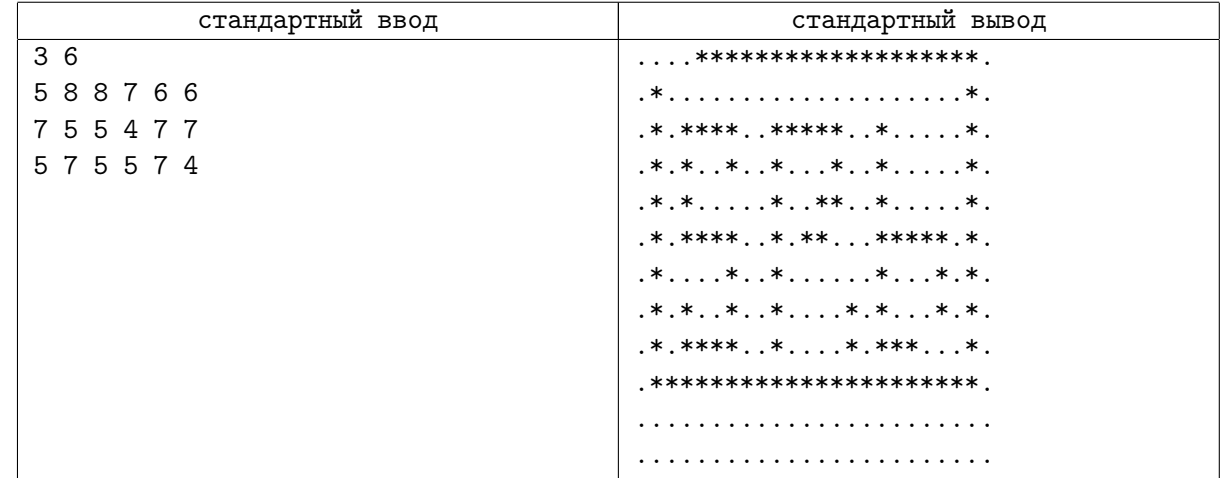

# Задача G. Последняя битва

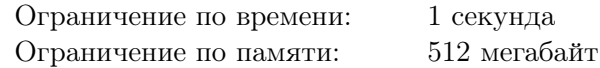

Близится решающий бой между марсианами и людьми. Шпионы людей выяснили, что у марсиан осталось *n* бойцов. Также выяснилось, что у людей, как и у марсиан, осталось ровно *n* бойцов.

По опыту прошлых сражений люди знают, что *i*-го человека может победить только один марсианин, который имеет номер *i*.

Командир решил выстроить людей в шеренгу. Узнав планы марсиан, командир выяснил, что человек с *i*-й позиции в шеренге будет сражаться с марсианином номер *a<sup>i</sup>* . Люди победят, только если каждый из бойцов гарантированно победит в своём бою.

Сначала командир поставил *i*-го человека на *i*-ю позицию в шеренге. После этого он понял, что у него осталось мало времени до битвы и люди могут проиграть, если оставить все как есть. За одну секунду он может переставить человека с последнего места в начало шеренги, после этой операции он оказывается на первой позиции, а номер позиции каждого из остальных бойцов увеличивается на 1.

Помогите командиру понять, за какое минимальное время он сможет перестроить шеренгу так, чтобы люди победили в решающем бою.

#### Формат входных данных

В первой строке задано целое число  $n-$  количество бойцов у каждой из сторон  $(1\leqslant n\leqslant 2\cdot 10^5)$ . Во второй строке задано *n* различных целых чисел *a*1*, a*2*, . . . , an*, где *a<sup>i</sup>* — номер марсианина, с которым будет сражаться человек на *i*-й позиции в шеренге  $(1 \leq a_i \leq n$ , если  $i \neq j$ , то  $a_i \neq a_j$ ).

#### Формат выходных данных

Выведите единственное число *k* — минимальное число секунд, за которое командир сможет перестроить шеренгу так, чтобы люди победили. Если победить марсиан невозможно, выведите число «*−*1».

### Примеры

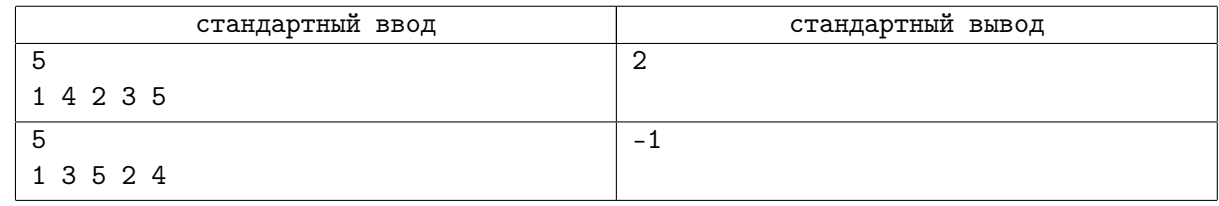

## Замечание

В первом примере исходно бойцы стоят друг напротив друга следующим образом:

Марсиане: 1 4 2 3 5 Люди: 1 2 3 4 5

Люди проигрывают, поскольку марсиане номер 1 и 5 выигрывают свои поединки. После первой перестановки расстановка бойцов становится такой:

> Марсиане: 1 4 2 3 5 Люди: 5 1 2 3 4

Теперь марсиане 2 и 3 выигрывают свой бой, поэтому необходимо провести ещё перестановку. После неё расстановка бойцов становится такой, что все люди выигрывают свой бой.

> Марсиане: 1 4 2 3 5 Люди: 4 5 1 2 3

## Задача H. Расписание

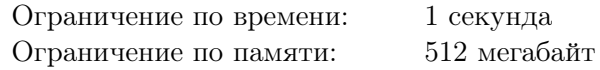

Антон учится в школе. В школе Антона учебными являются дни с понедельника по пятницу, все уроки длятся по 45 минут, а перемены по 15 минут, первый урок начинается в 07:00, а последний заканчивается в 15:45. Легко заметить, что каждый урок начинается в начале какого-либо часа.

Антон следит за своим здоровьем, поэтому он хочет спать по 8 часов каждый день. Однако у него не всегда это получается, ведь уроки могут начинаться в 7 утра. Поэтому для того, чтобы в среднем спать по 8 часов в день, он в другие дни, например, в субботу и воскресенье, когда он не учится в школе, может спать больше, чем 8 часов. Антон не может спать больше, чем 10 часов в сутки, потому что иначе он будет чувствовать, что слишком много спал в этот день, и весь оставшийся день будет плохо соображать. А также Антон не будет спать больше 8 часов, если у него нет недосыпа, потому что в его жизни есть другие полезные занятия. Каждый день Антон ложится спать в полночь, так как до этого момента он делает уроки и другие полезные дела. Чтобы позавтракать дома перед школой и успеть дойти до школы, Антон встаёт хотя бы за час до начала уроков.

Антон прилежный ученик, и он хочет ходить на все уроки в своей школе. Но, если в какойто день в тот момент, когда ему надо будет встать, чтобы пойти в школу, у него будет недосып хотя бы *k* часов, он проспит первый урок, который у него есть в этот день. Антон начал учиться с понедельника, и за время летних каникул успел отдохнуть и выспаться, поэтому изначально у него нет недосыпа.

Помогите Антону определить, в какой день он проспит свой первый урок.

#### Формат входных данных

В первой строке входных данных находится число *k* — количество часов недосыпа, которое надо накопить Антону, чтобы он проспал урок  $(1 \le k \le 1000)$ .

В следующих пяти строках содержатся по 9 символов, каждый из которых — это 0 или  $1$  описание расписания в школе Антона c понедельника по пятницу. В субботу и воскресенье Антон не учится. Если в день с номером *i* у Антона есть урок с номером *j*, то *j*-й символ *i*-й строки равен 1, иначе он равен 0.

#### Формат выходных данных

Если Антон будет всё время высыпаться и никогда не проспит урок, выведите число «-1», иначе выведите в выходной файл два целых числа — номер недели и номер дня в этой неделе, в который Антон пропустит свой первый урок.

## Пример

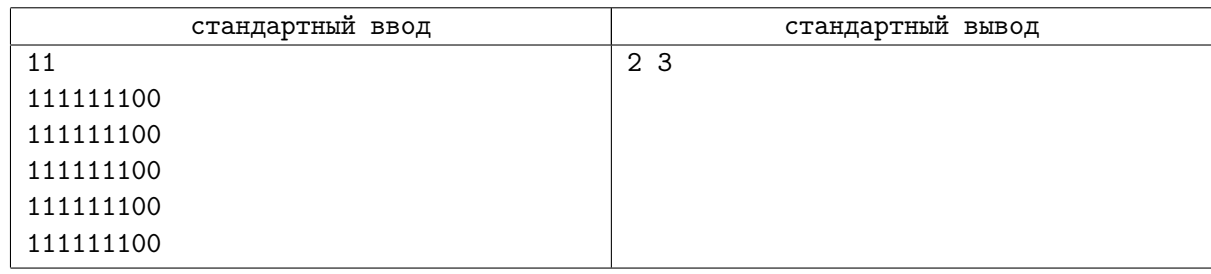

## Замечание

Так как во все дни уроки Антона длятся с 7:00 до 13:45, то каждый день он будет вставать в 6 часов утра, и у него будет накапливаться 2 часа недосыпа. К выходным у Антона накопится 10 часов недосыпа, но он сможет скомпенсировать 4 из них, поспав по 10 часов в субботу и воскресенье. Начав вторую неделю с 6 часами недосыпа, в среду Антон проспит свой первый урок.

# Задача I. Пицца

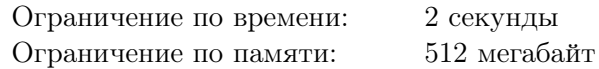

Вася собирается приготовить пиццу для *m* своих друзей. В распоряжении Васи есть *n* дополнительных ингредиентов, каждый из которых можно либо положить в пиццу, либо нет. Вася может как использовать все ингредиенты, так и приготовить пиццу совсем без дополнительных ингредиентов. Таким образом, Вася может приготовить пиццу 2 *<sup>n</sup>* различными способами.

Однако не любая пицца обрадует друзей Васи. А именно, каждый друг Васи сформировал список из пожеланий вида «хочу, чтобы пицца была с ингредиентом *t*» или «хочу, чтобы ингредиента *t* в пицце не было». Друзья Васи непривередливы, поэтому пицца, при приготовлении которой было учтено хотя бы одно пожелание из списка друга, обрадует его.

Вася хочет приготовить пиццу таким образом, чтобы хотя бы одно пожелание от каждого из его друзей было учтено.

Найдите, сколькими способами Вася может приготовить пиццу, чтобы обрадовать всех своих друзей. Так как это число может быть слишком большим, выведите его остаток от деления на 998244353.

## Формат входных данных

В первой строке входных данных находятся целые числа *n* и *m* — количество ингредиентов и количество друзей Васи, соответственно  $(1 \le n \le 1000, 1 \le m \le 20)$ .

Каждая из следующих *m* строк соответствует одному из друзей Васи и содержит целое число *a<sup>i</sup>* — количество пожеланий в списке, за которым следует *a<sup>i</sup>* чисел *bi,j* — описание пожеланий в списке (1 6 *a<sup>i</sup>* 6 100, *−n* 6 *bi,j* 6 *n*, *bi,j ̸*= 0). Если *bi,j* положительно, то *i*-й друг имеет пожелание «хочу, чтобы пицца была с ингредиентом *bi,j*», если отрицательно, то *i*-й друг имеет пожелание «хочу, чтобы ингредиента *−bi,j* в пицце не было».

Никакой ингредиент не входит в список одного друга более одного раза.

## Формат выходных данных

Выведите количество различных способов приготовить пиццу, которые обрадовали бы всех друзей Васи, взятое по модулю 998244353.

## Примеры

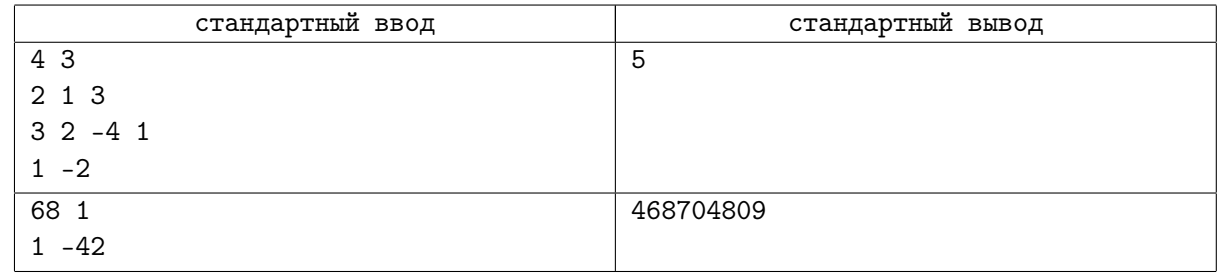

## Замечание

В первом примере подходят следующие наборы ингредиентов: (1), (3), (1*,* 3), (1*,* 4), (1*,* 3*,* 4).

Во втором примере ингредиента 42 не должно быть в пицце, а остальные ингредиенты могут как присутствовать, так и нет. Ответ равен остатку от деления  $2^{67}$  на  $998244353$ .

## Задача J. Ретвинтим twinter

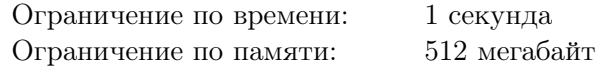

Проект twinter (от английских слов «the winter») — социальная сеть, в которой можно написать, как вы готовитесь к предстоящей зиме. Каждое сообщение в этой сети называется твинт. Раньше длина твинта была ограничена 140 символами, но недавно это ограничение было увеличено до 280.

Если пользователю надо написать длинное сообщение, он традиционно разбивает его на серию из нескольких твинтов. При этом в конце каждого твинта указывается его номер и общее количество твинтов в цепочке, например:

Зима!.. Крестьянин, торжествуя, (1/2)

на дровнях обновляет путь. (2/2)

Создатели twinter решили автоматически переформатировать старые цепочки твинтов с учётом нового ограничения в 280 символов. Помогите им переформатировать данную цепочку, уложив её в минимально возможное число твинтов. Слова — последовательности символов, отличных от пробела — нельзя разбивать между твинтами. Символы в конце твинта « (*i/n*)», задающие порядковый номер твинта и количество твинтов в цепочке, также учитываются при вычислении его длины.

#### Формат входных данных

В первой строке содержится целое число *n* — количество твинтов в изначальной цепочке  $(1 \leqslant n \leqslant 5000).$ 

В каждой из следующих *n* строк содержится твинт. Он имеет длину не более 140 символов и заканчивается на строку « (*i*/*n*)», где *i* — номер этого твинта. Твинты не начинаются на пробел и не содержат двух пробелов подряд. В твинтах могут быть только пробелы, латинские буквы, цифры и знаки препинания (имеющие ASCII-коды от 33 до 63).

#### Формат выходных данных

В первой строке выведите число *m* — количество твинтов в построенной вами кратчайшей цепочке.

Далее выведите твинты цепочки по одному на строке. Они не должны начинаться с пробела и содержать двух пробелов подряд, заканчиваться они должны на « (*i*/*m*)», аналогично входным данным. Последовательность слов в изначальной цепочке и в выведенной вами должна совпадать.

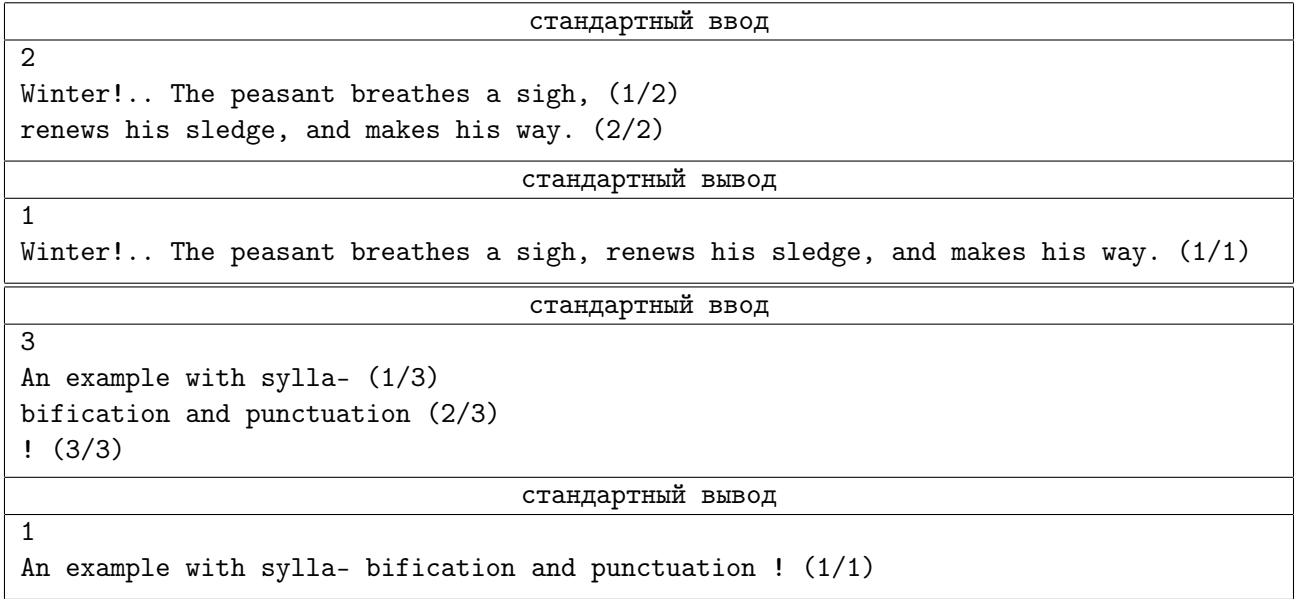

# Задача K. Дробление

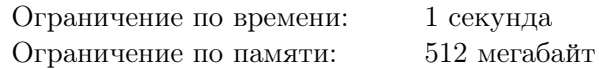

Андрей учится в пятом классе и на уроке математики изучает дроби. Сегодня ребята проходили сложение дробей, и учитель дал пятиклассникам сложное домашнее задание.

Для четырех положительных целых чисел *a*, *b*, *c* и *d* назовем их *дроблением* следующую сумму:

$$
\frac{a}{b} + \frac{c}{d}.
$$

Требуется расставить четыре заданных числа в таком порядке, чтобы их дробление было как можно меньше.

Помогите Андрею переставить заданные числа таким образом, чтобы их дробление было минимальным возможным.

### Формат входных данных

Единственная строка входных данных содержит четыре положительных целых числа — *a*, *b*, *c* и  $d (1 \leq a, b, c, d \leq 10^9).$ 

#### Формат выходных данных

Выведите четыре числа, являющиеся перестановкой исходных, чтобы их дробление было минимальным возможным.

Если есть несколько подходящих способов переупорядочить числа, выведите любой из них.

## Примеры

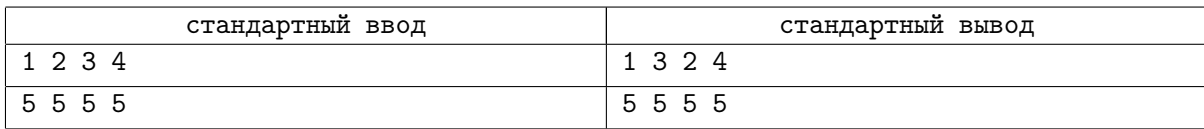

### Замечание

В первом примере, упорядочив числа таким образом, мы получаем дробление

$$
\frac{1}{3} + \frac{2}{4} = \frac{5}{6},
$$

получить меньшее значение невозможно.

Во втором примере дробление в любом случае будет равно

$$
\frac{5}{5} + \frac{5}{5} = 2.
$$